## constructionplace.com

## **GET INQUIRIES FROM POSTED PROJECTS**

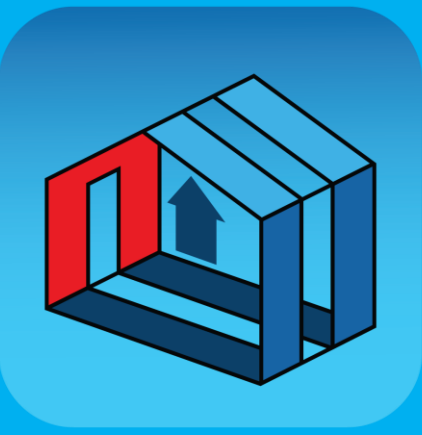

**Constructionplace.com** offers this App for getting inquires from all viewable projects on Constructionplace.com. Its fast, easy, paperless and **Free.** 

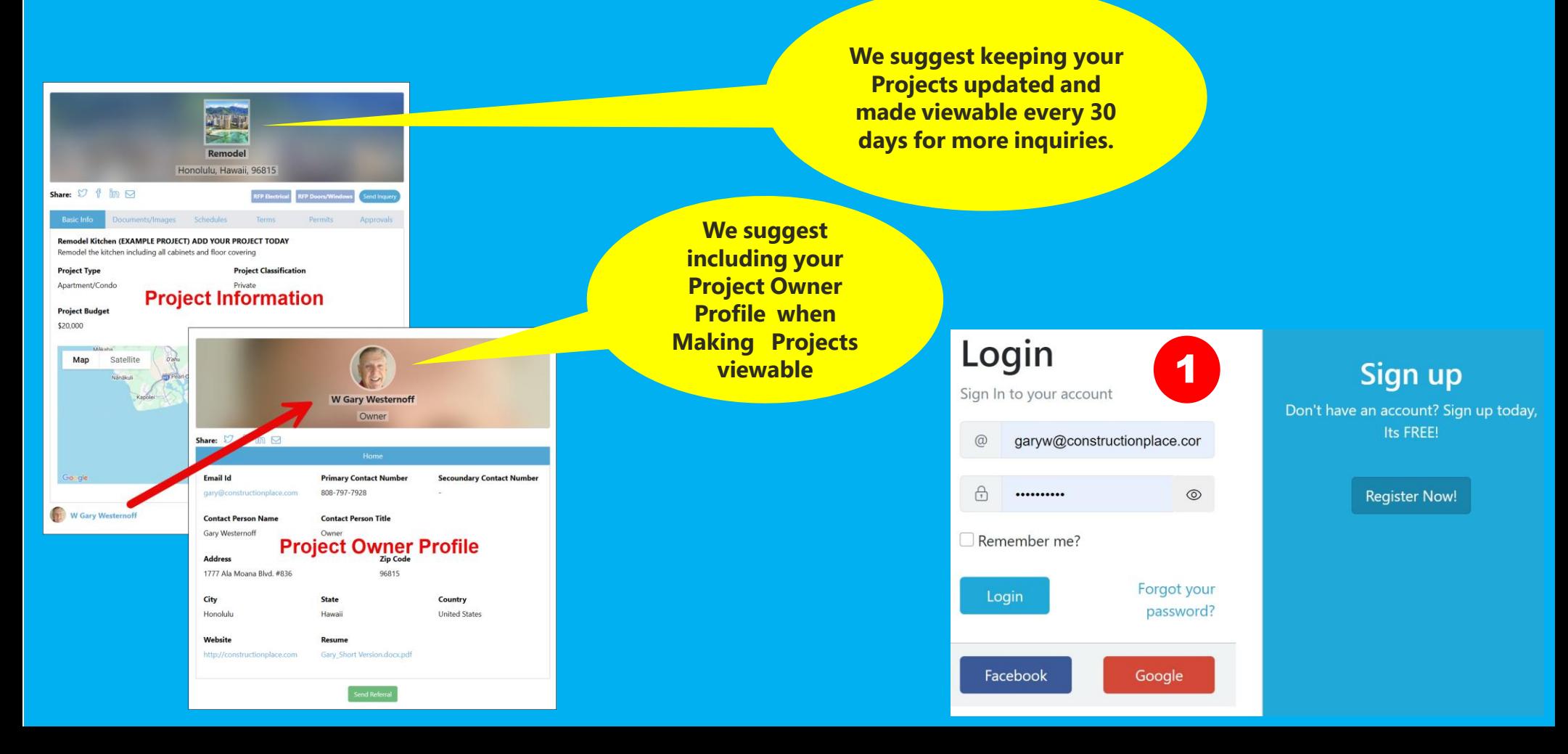

## **PROJECT OWNER DASHBOARD**

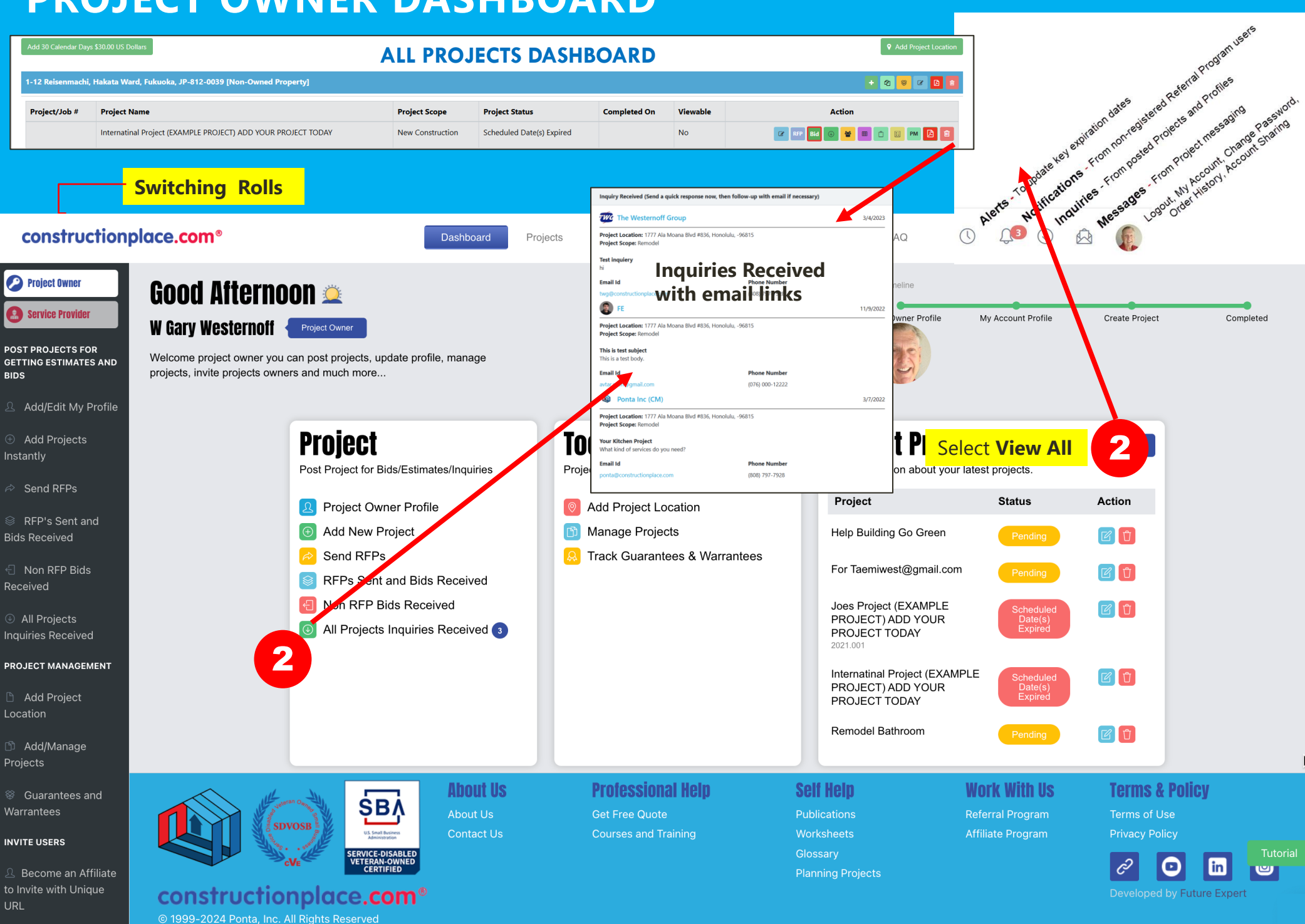

Sources: Ponta Inc. DBA Constructionplace.com Mar 2025